**E.g. a file or some data for communicating with other devices through a cable or via bluetooth or wifi**

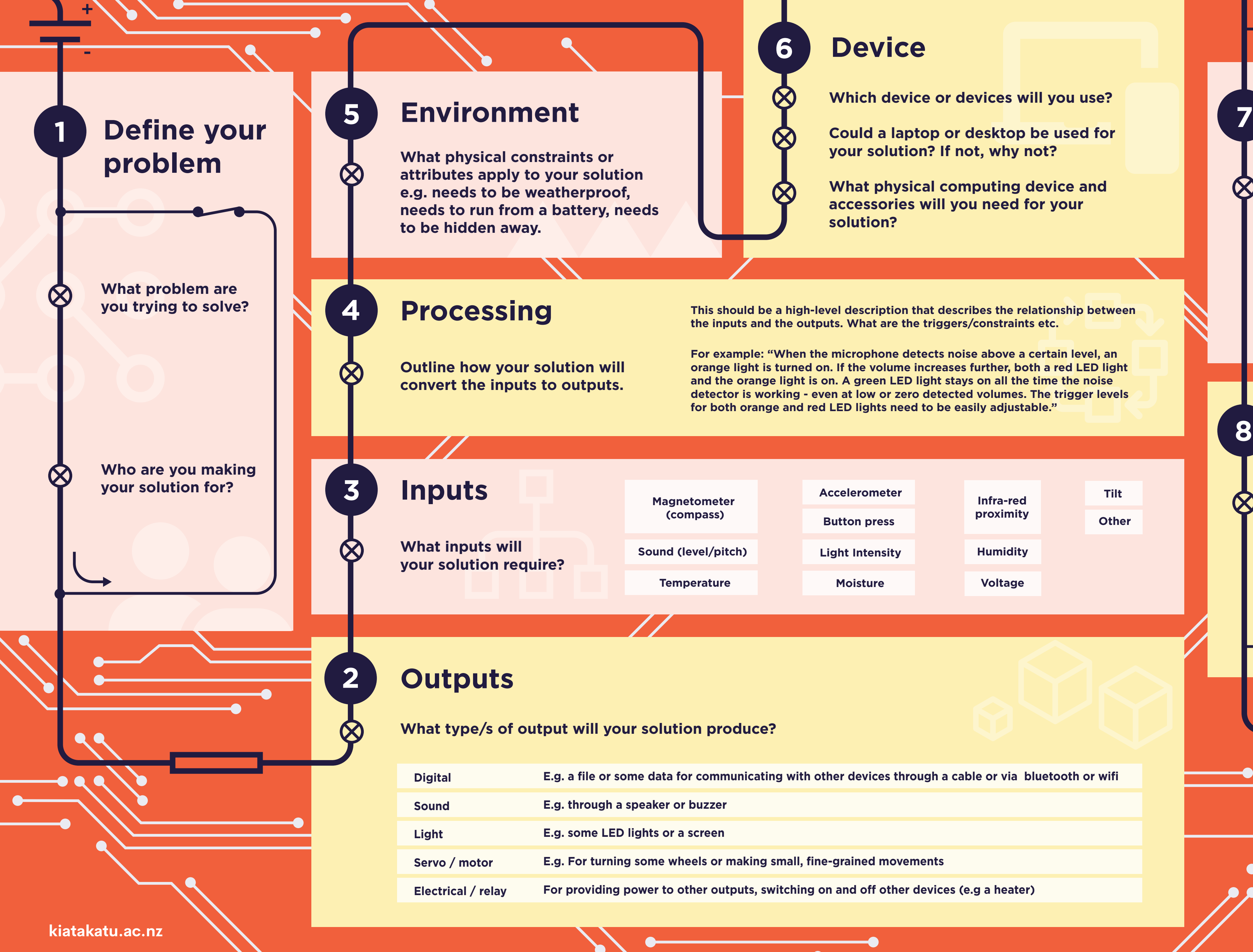

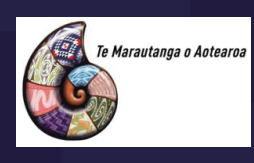

## **Device**

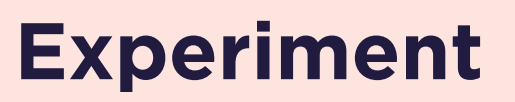

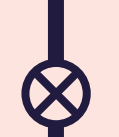

## **Reflect**

**8**

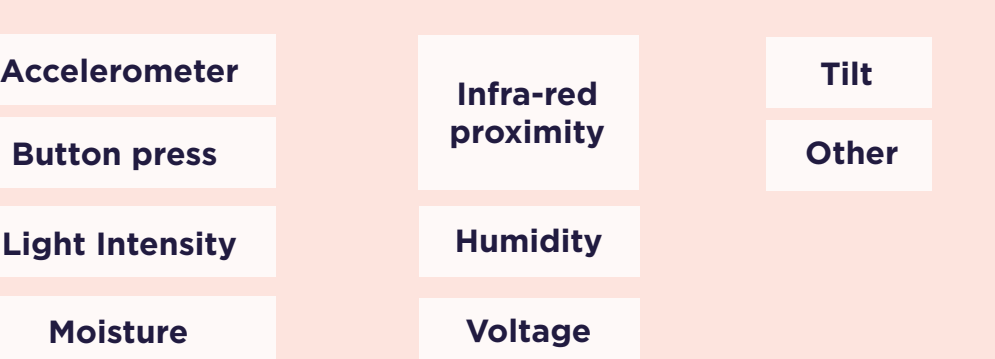

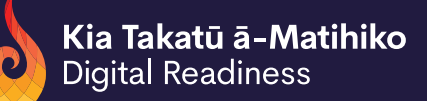

## **Designing and Developing with Physical Computing**

**For example: "When the microphone detects noise above a certain level, an orange light is turned on. If the volume increases further, both a red LED light and the orange light is on. A green LED light stays on all the time the noise detector is working - even at low or zero detected volumes. The trigger levels for both orange and red LED lights need to be easily adjustable."** 

**This should be a high-level description that describes the relationship between the inputs and the outputs. What are the triggers/constraints etc.**

**Which device or devices will you use?**

**Could a laptop or desktop be used for your solution? If not, why not?**

**What physical computing device and accessories will you need for your solution?**

> **Test your solution with your end users and reflect on how it could be improved.**

**Try some more experimenting!**

## **Have a go at making your solution. Keep in mind your end-users.**

**Breakdown the development into manageable chunks.** 

BROUGHT TO YOU BY

**AAA** 

MINISTRY OF EDUCATION TE TĀHUHU O TE MĀTAURANGA